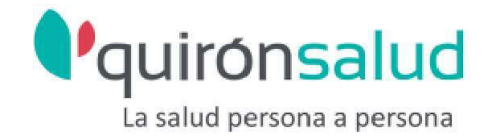

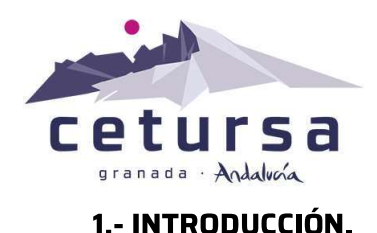

De acuerdo con lo establecido en la normativa de Prevención de Riesgos Laborales a través del R.D. 171/2004 por el que se desarrolla el artículo 24 de la ley 31/1995 de Prevención de Riesgos Laborales sobre coordinación de actividades empresariales, las empresas con trabajadores concurrentes en el mismo centro de trabajo deben intercambiar información al objeto de prevenir los riesgos derivados de dicha concurrencia.

La información entregada deberá ser tenida en cuenta en la evaluación de riesgos y en la planificación de su actividad preventiva a las que se refiere el artículo 16 de la Ley 31/1995, de 8 de noviembre, de Prevención de Riesgos Laborales.

Para ello, los empresarios habrán de considerar los riesgos que, siendo propios de cada empresa, surjan o se agraven precisamente por las circunstancias de concurrencia en que las actividades se desarrollan.

Cada empresario deberá informar a sus trabajadores respectivos de los riesgos derivados de la concurrencia de actividades empresariales en el mismo centro de trabajo en los términos previstos en el artículo 18.1 de la Ley 31/1995 de Prevención de riesgos Laborales.

Con este motivo, como empresario principal, se les hace entrega de la ficha que acompaña este documento, solicitándoles que nos lo devuelvan cumplimentado.

Así mismo, les facilitamos los datos de la persona designada como encargada de la coordinación de actividades profesionales y preventivas de nuestra empresa:

- $\checkmark$  Nombre: Juanjo Ayuso Molina
- $\checkmark$  Telf: 958 21 91 74
- $\checkmark$  F mail: juanjo@cetursa.es

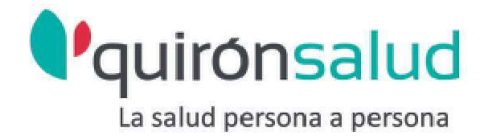

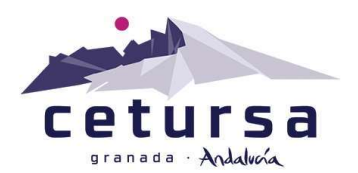

# 2.- INFORMACIÓN PARA EL PERSONAL DE CONTRATAS: NORMAS DE ACTUACIÓN DURANTE EL TIEMPO QUE PERMANEZCA EN LAS INSTALACIONES DE CETURSA.

- $\frac{1}{2}$  Acceso prohibido a las instalaciones sin autorización expresa.
- $\ddotplus$  Queda prohibido fumar en todas las zonas de trabajo y almacenamiento.
- + Para el acceso a las áreas de trabajo será obligatorio el cumplimiento de la señalización y el uso de los EPIs señalizados.
- $\frac{1}{2}$  Utilizar los EPIS requeridos para cada trabajo.
- $\ddot{*}$  Respetar las normas de seguridad disponibles en las máquinas, equipos e instalaciones.
- + Respetar información e instrucciones de etiquetado, de áreas, recipientes y otros equipos, maquinaria y/o productos.
- $\ddag$  Consultar a coordinador de actividades empresariales acerca de la necesidad de disponer de permiso previo y/o procedimiento de trabajo para la realización de determinados trabajos, como trabajos en caliente, trabajos en altura, trabajos en espacios confinados, trabajos eléctricos, manejo de productos químicos, trabajos que requieran intervención en máquinas, así como descarga o instalación de maquinaria y/o equipos pesados.
- $\ddagger$  Solicitar a responsable de coordinación de actividades empresariales autorización para trabajos especiales, como trabajos en caliente, en zonas clasificadas con riesgo de incendio y explosión.
- $\ddotplus$  Solo podrán efectuar trabajos, personal con formación e información relativa a la condición de peligro identificada. Se dispondrán los certificados pertinentes a disposición del responsable de coordinación de actividades empresariales.
- $\ddag$  Para utilizar equipos y accesorios de la empresa principal, se contará con la expresa autorización, por escrito, del responsable de coordinación de actividades empresariales, que establecerá las especificaciones preventivas a adoptar.
- $\ddagger$  Uso de equipos certificados, con marcado CE y que cumplan con el Real Decreto 1215/1997 que se establecen las disposiciones mínimas de seguridad y salud para la utilización por los trabajadores de los equipos de trabajo. Los equipos se instalarán y se usarán según lo dispuesto en el manual de instrucciones, no realizando usos no contemplados en el mismo.
- + No se anularán los dispositivos de seguridad de las máquinas, y se comunicará debidamente cualquier anomalía detectada en estos.

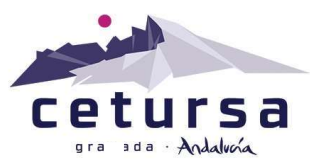

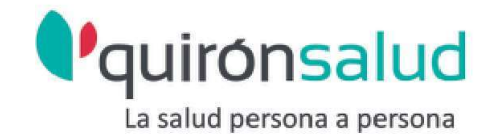

- He Mantener colocadas las protecciones colectivas o en su caso, utilizar protección individual frente a caídas. Una vez finalizado el trabajo, reponer las protecciones retiradas.
- $\ddag$  No se abandonarán los trabajos sin antes reponer las protecciones existentes.
- $\ddotplus$  No se intervendrá en las instalaciones eléctricas ni en los cuadros, sin la autorización de CETURSA. Los trabajos eléctricos se realizarán siguiendo las disposiciones del Real Decreto 614/2001 sobre protección de la salud y seguridad de los trabajadores frente al riesgo eléctrico. Los trabajos eléctricos serán realizados sin tensión, siguiendo el procedimiento de las 5 reglas de oro (especificado en el RD indicado). En caso contrario, se realizará bajo procedimiento de trabajo. Se utilizarán herramientas específicas para trabajo eléctrico y los EPI adecuados.
- $\ddag$  Los trabajos que requieran el uso de productos químicos se realizarán teniendo en cuenta lo indicado en la ficha de datos de seguridad del producto, respectando las instrucciones de las etiquetas, y usando los equipos de protección adecuados, prestando atención a las frases H (frases de peligro) y frases P (consejos de prudencia) de las etiquetas. No serán manipulados los envases o se realizarán trasvases sin la correspondiente autorización, siguiendo las normas de seguridad. Recoger de inmediato los derrames de productos químicos.
- $\pm$  Transitar, subir y bajar escaleras con precaución, sin leer documentos y sin las manos en los bolsillos, prestando atención a toda la señalización.
- $\frac{1}{2}$  Para trabajos en exterior, valorar si es necesario apoyo con alumbrado auxiliar.
- + Todos los trabajos a más de dos metros de altura se harán con la correspondiente protección colectiva. En caso de inexistencia, se hará uso de protección individual (arnés anclado a punto de resistencia adecuada). La utilización de una escalera de mano como puesto de trabajo en altura deberá limitarse a las circunstancias en que la utilización de otros equipos de trabajo más seguros no esté justificada por el bajo nivel de riesgo y por las características de los emplazamientos que el empresario no pueda modificar. Estos medios cumplirán con lo dispuesto en el Real Decreto 2177/2004 por el que se establecen las disposiciones mínimas de seguridad y salud para la utilización por los trabajadores de los equipos de trabajo, en materia de trabajos temporales en altura.
- Balizar las zonas de trabajo de forma que permita el trabajo en condiciones de sequridad sin afectar a terceros.
- $\ddotplus$  No permanecer bajo cargas suspendidas. NO se dejarán cargas suspendidas o apiladas, aunque sea de forma temporal, si éstas no tienen la sujeción o la estabilidad adecuada.
- $\ddotplus$  No realizar trabajos en solitario sin la autorización expresa de CETURSA.

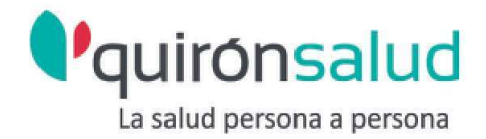

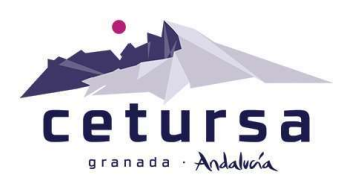

- Las descarga o instalación de maquinaria u otros de gran tonelaje y/o de geometrías especiales, se hará bajo procedimiento de trabajo que tendrá en cuenta el manual de instrucciones de la máquina, que contendrá instrucciones de montaje, instalación y conexión, incluidos planos. No dejar sin anclaje, aunque sea de forma provisional dicha maquinaria para evitar accidentes, asegurándose en todas las operaciones (transporte, descarga y/o instalación) de su estabilidad.
- La Consultar limitaciones en situación de maternidad / embarazo y/o trabajadores especialmente sensibles.

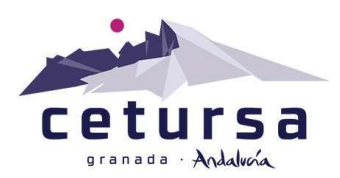

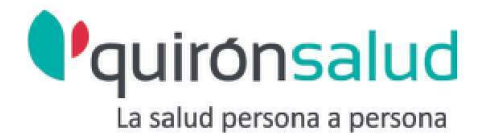

#### 3.- INFORMACIÓN PARA EL PERSONAL DE CONTRATAS. **RIESGO EN LAS INSTALACIONES DE CETURSA:**

- $\checkmark$  Riesgo de **atropello** debido al tránsito de vehículos y personas en las mismas zonas. Este riesgo se ve incrementado en las zonas de almacenamientos provisionales de cargas. Se circulará por las zonas habilitadas al efecto y usando ropa de alta visibilidad y calzado de seguridad.
- $\checkmark$  Riesgo de caídas al mismo nivel en interiores derivados fundamentalmente de aqua del mantenimiento de la superficie de suelos mojados por procesos de limpieza o hielo. También, posibilidad de accidentes por caídas y/o tropiezo con bordillos, manqueras, canales de desagüe. Riesgo de golpes y/o choques contra objetos o elementos fijos (depósitos, columnas, equipos e instalaciones) durante el tránsito de personas y/o vehículos. Prestar atención durante el tránsito por las distintas zonas
- $\checkmark$  Riesgo de caída al mismo nivel en exteriores: resbalar en zonas con nieve o hielo. Falta de orden y limpieza. Retirar la nieve o hielo de la zona de trabajo antes de empezar a trabajar. Proporcionar formación para evitar las zonas con nieve o hielo. Mantener el orden y limpieza en el puesto de trabajo. Proporcionar calzado con suela antideslizante. Proporcionar crampones si se ha de trabajar sobre zona helada. En todo caso extremar precauciones.
- $\checkmark$  Riesgo de caídas a distinto nivel desde escaleras fijas, plataformas de trabajo, pasarelas, etc. Respetar las normas para trabajos en altura previamente indicadas. Proporcionar arnés anticaída y vigilar su correcta utilización y mantenimiento. Extremar precauciones en zonas de pendientes elevadas. Instalar líneas de vida donde sea necesario.
- $\checkmark$  Riesgo de caída de cargas almacenadas: pilas de material, materiales almacenados en estanterías, etc. Transitar por las zonas habilitadas al efecto y realizar almacenamientos estables de las cargas (incluidas las provisionales).
- $\checkmark$  caída de objetos desprendidos. Evitar que se realicen trabajos sobre quien esté realizando otros trabajos, balizar la zona en la que se trabaja. Cuando se trabaja en laderas, controlar la presencia de otros trabajadores tanto en monte como en valle.

Proporcionar casco de protección si fuera necesario. Evitar colocarse bajo/sobre línea de máxima pendiente de otras cuadrillas. Avisar si se desprende hacia el valle algún objeto. Uso de calzado de seguridad según proceda.

 $\checkmark$  Riesgo de contacto térmico con instalaciones, equipos y maquinaria, conducciones que se encuentran a temperatura elevada. Respetar la señalización por contacto térmico

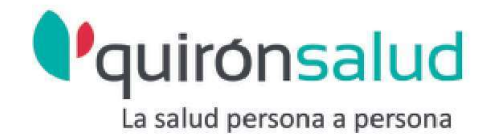

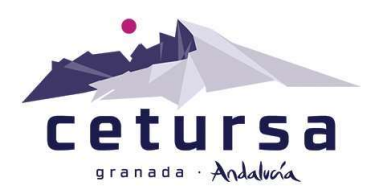

 $\checkmark$  Riesgo de atrapamiento, cortes, golpes por partes móviles de equipos en funcionamiento y maquinaria (partes móviles de equipos etc.). Respetar las señalizaciones de riesgo por atrapamiento. No se intervendrá en los equipos de trabajo y para casos de mantenimiento autorizados por CETURSA, se consignará previamente la máquina. Formación en el uso de equipos de trabajo y conocimiento del manual de instrucciones

Uso de los EPIs adecuados al tipo de riesgo.

- $\checkmark$  Riesgo de incendio y explosión por presencia de instalaciones de almacenamiento de productos químicos y petrolíferos. No realizar trabajos en caliente en estas zonas. En caso de necesidad, previa autorización de la empresa, se tomarán las medidas oportunas. Está prohibido fumar en el lugar de trabajo. No fumar/encender llama < 15m de un depósito de gasoil o en el repostaje de vehículos tampoco hacerlo junto a los cargadores de baterías. En caso de emergencia seguir las instrucciones del personal de Cetursa
- $\checkmark$  Riesgo de contactos eléctricos con equipos o instalaciones. Los trabajos eléctricos se realizarán por personal autorizado y siguiendo las disposiciones del Real Decreto 614/2001 sobre protección de la salud y seguridad de los trabajadores frente al riesgo eléctrico.
	- Guardar las distancias de seguridad respecto a las líneas de alta tensión. (5m para v>66 kv y 3m para v<66kv).
	- Prohibición de intervenir en instalación eléctrica sin permiso expreso por la empresa.
	- En caso de tormenta mantenerse alejado de cualquier estructura en punta
	- Hacer un buen uso de las herramientas eléctricas y mantener estas en buen estado de uso y mantenimiento, disponer del manual de instrucciones de las mismas.
- $\checkmark$  Riesgo por presencia de otras energías (hidráulica, neumática). Los trabajos se realizarán por personal autorizado y siguiendo las indicaciones de seguridad. Uso de gafas de protección
- $\checkmark$  Proyección de partículas. Formación específica sobre herramientas manuales autónomas. Proporcionar gafas anti-proyección de partículas
- $\checkmark$  Exposición al ruido por el funcionamiento de las instalaciones y maquinaria. Se usará protección auditiva en función de la señalización de la zona. En trabajos en los que se usen herramientas que generen ruido se hará uso de protección individual. Proporcionar protección auditiva si fuera necesario. Consultar con el responsable de prevención de Cetursa sobre riesgo de ubicaciones concretas.

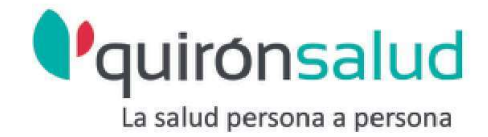

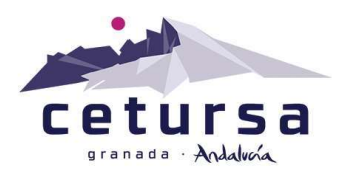

 $\checkmark$  Exposición a condiciones meteorológicas adversas. Temperaturas ambientales extremas (alta montaña). Consulta diaria del parte meteorológico antes de iniciar el trabajo (en internet en página de Cetursa). Consultar la idoneidad de suspender el trabajo

Proporcionar la información y formación sobre la exposición a temperaturas de alta montaña. Ropa adecuada a las posibles variaciones climáticas. Vestir por capas y con tejidos impermeables y transpirables.

- $\checkmark$  Exposición a nieve y lluvia. No permitir utilizar aparatos eléctricos bajo la lluvia o nevada. No trabajar bajo ventiscas. Proporcionar suficiente ropa de abrigo impermeable.
- $\checkmark$  Exposición a radiaciones no ionizantes (radiaciones solares). Proporcionar formación sobre los riesgos de exposición solar en alta montaña. Proporcionar y obligar al uso de protección solar con factor de protección total para piel y labios. Proporcionar gafas de sol con factor de protección 4.
- $\checkmark$  Riesgo de mal de altura en sujetos no aclimatados a partir de 3000 metros. Evitar el trabajo en altura de personas con enfermedades cardiacas y respiratorias
- $\checkmark$  Realizar la vigilancia de la salud de los trabajadores.
- $\checkmark$  Riesgos causados por seres vivos (fauna autóctona). Proporcionar formación para evitar entrar en contacto con seres vivos y medidas a seguir en caso de contacto. Disponer de botiquín adecuado con instrucciones de actuación.

Proporcionar guantes de trabajo y botas de seguridad. Evitar levantar piedras del suelo de forma brusca.

 $\checkmark$  Desprendimiento de rocas o nieve/hielo. Evitar que se trabaje en zonas con riesgo de desprendimientos. Usar casco si fuese necesario

 $\checkmark$  Riesgo en desplazamiento por la estación en el uso de los remontes. Paradas, averías y accidentes en los remontes

Se estará a lo dispuesto e indicado por el personal de explotación del remonte. Se subirá y bajará del remonte por los lugares dispuestos al efecto y según las indicaciones del personal de explotación del remonte. Ante una situación de parada, mantener la calma. Esperar las instrucciones del personal de Cetursa. No se permanecerá bajo la línea de remontes ante la posibilidad de caída de objetos desprendidos.

 $\checkmark$  Conducción por vías de montaña/atropellos. Prohibición de conducir sin los permisos de Cetursa. Proporcionar los vehículos adecuados. Para la conducción por carriles, el vehículo deberá ser de tracción integral. Se habrá de vigilar el estado de la suspensión y los neumáticos. Evitar conducir sobre heladas.

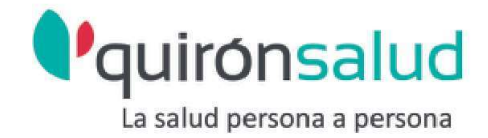

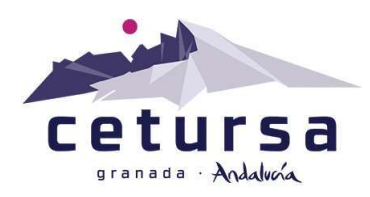

Control de adecuación de condiciones físicas del trabajador para la conducción. Tener en cuenta que los carriles, aunque estrechos siempre pueden ser de doble sentido. Uso de casco.

- $\checkmark$  Riesgos propios del esquí. Formación del personal en realización de esquí seguro. Mantener adecuadamente esquís tablas y fijaciones.
- $\checkmark$  Otros. Respetar las normas internas de Cetursa. Respetar la señalización existente. No acceder a lugares sin los permisos adecuados (espacios confinados, centros de transformación, etc.)

Uso de los EPIs adecuados al tipo de riesgo.

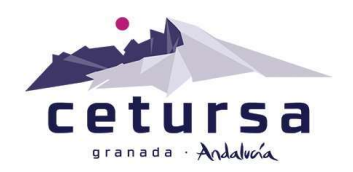

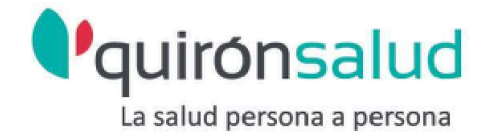

### **4.- MEDIDAS DE EMERGENCIA**

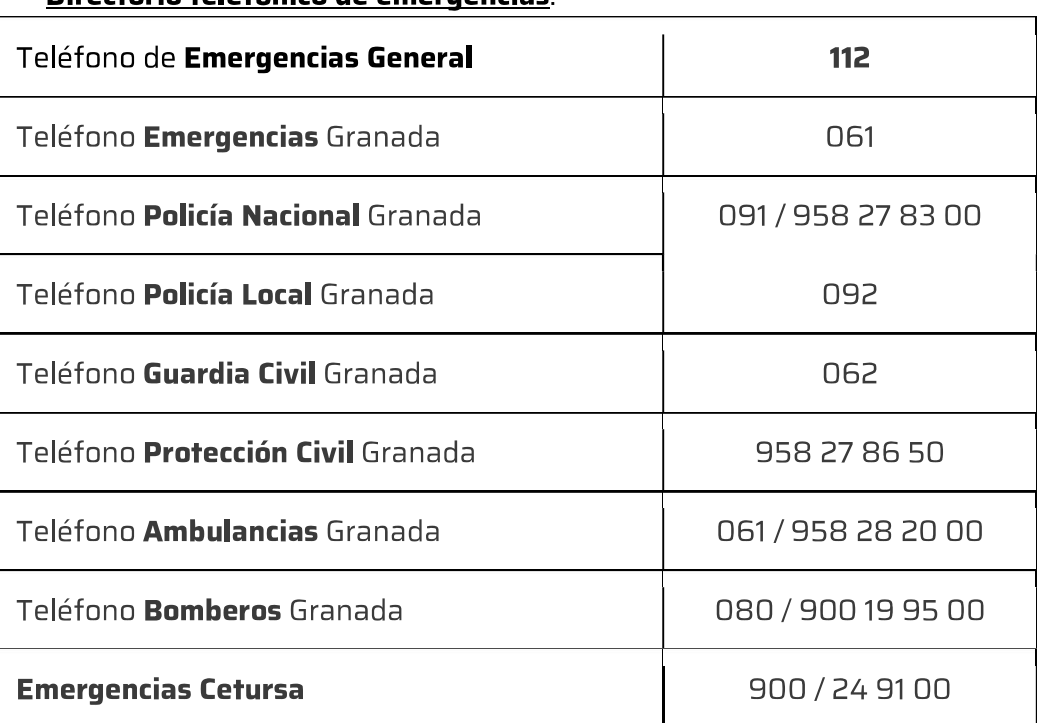

### Directorio telefónico de emergencias:

#### Instrucciones generales en caso de emergencia:

En caso de INCENDIO, comunique la incidencia a la empresa para que alerten a los servicios sanitarios y de emergencias. Recuerde que tiene que comunicar a CETURSA cualquier incidente o accidente laboral que ocurra. Utilice las vías de evacuación indicadas para caso de emergencia. No intente sofocar el incendio con los medios manuales de extinción si no está adiestrado para ello. Durante la evacuación no retroceda para recoger objetos personales. En caso de accidente o malestar contacte inmediatamente con personal de la empresa.

En caso de EMERGENCIA, desconecte las máquinas que esté utilizando. Abandone el puesto de trabajo de forma ordenada. Siga las instrucciones del encargado. Si no lo encuentra, diríjase a un trabajador de CETURSA y siga en todo momento las *instrucciones* 

En caso de ACCIDENTE. Avise al personal de la empresa CETURSA o llame a la asistencia médica de urgencia. No mover al herido, a excepción de riesgo inminente, hasta que lleque la asistencia sanitaria.

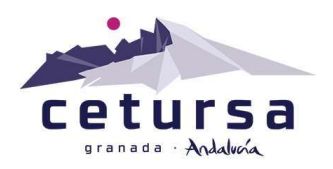

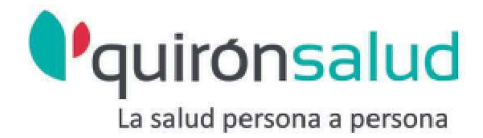

# **PRL-ANEXOI**

# DOCUMENTACIÓN DE CERTIFICACIÓN DE LA EMPRESA CONTRATISTA

A tal efecto, e independientemente de los controles que se realicen durante el desarrollo de los servicios contratados, para la formalización del contrato les comunicamos la relación de documentos que, con carácter obligatorio, nos deben suministrar para garantizar el deber de coordinación preventiva, como empresa que asume con nuestra entidad un contrato de prestación de servicios:

- Datos de contacto de la figura de coordinador de actividades empresariales de la empresa que prestará servicios en nuestras instalaciones (nombre, apellidos, teléfono  $y \neq mail$
- Información sobre los riesgos y medidas preventivas a aplicar en los puestos de  $\bullet$ trabajo del personal que trabajará en nuestro centro (Ver Anexo II de INFORMACIÓN SOBRE LOS RIESGOS Y MEDIDAS PREVENTIVAS DE LA PÁGINA SIGUIENTE)
- · Certificado de tener de modelo de organización preventiva de acuerdo con lo establecido en la Ley de Prevención de Riesgos Laborales.
- Evaluación de riesgos y planificación de su actividad preventiva para las obras y servicios contratados, es decir, específicas del puesto del trabajo de los trabajadores que prestarán servicios en nuestras instalaciones.
- · Datos de los trabajadores que prestarán servicio en nuestras instalaciones ((nombre, apellidos, teléfono y e-mail)
- · Certificado de formación e información en prevención de riesgos laborales de los trabajadores que van a realizar tareas en nuestras instalaciones.
- Certificado de aptitud médica de los trabajadores que entrarán en nuestro centro.  $\bullet$
- Alta e ita de los trabajadores que vayan a desarrollar sus funcionen en las dependencias de Cetursa.

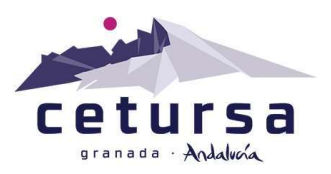

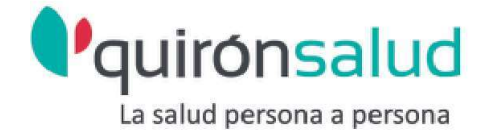

### **PRL - ANEXO II**

# INFORMACIÓN SOBRE LOS RIESGOS Y MEDIDAS PREVENTIVAS A APLICAR EN LOS PUESTOS DE TRABAJO DEL PERSONAL QUE TRABAJARÁ EN NUESTRO CENTRO

A la hora de cumplimentar esta ficha, se deben de tener en cuenta los riesgos específicos de las actividades QUE LA EMPRESA CONCURRENTE GENERA EN CETURSA. y que puedan afectar al resto de los trabajadores.

#### NOMBRE DE LA EMPRESA CONCURRENTE

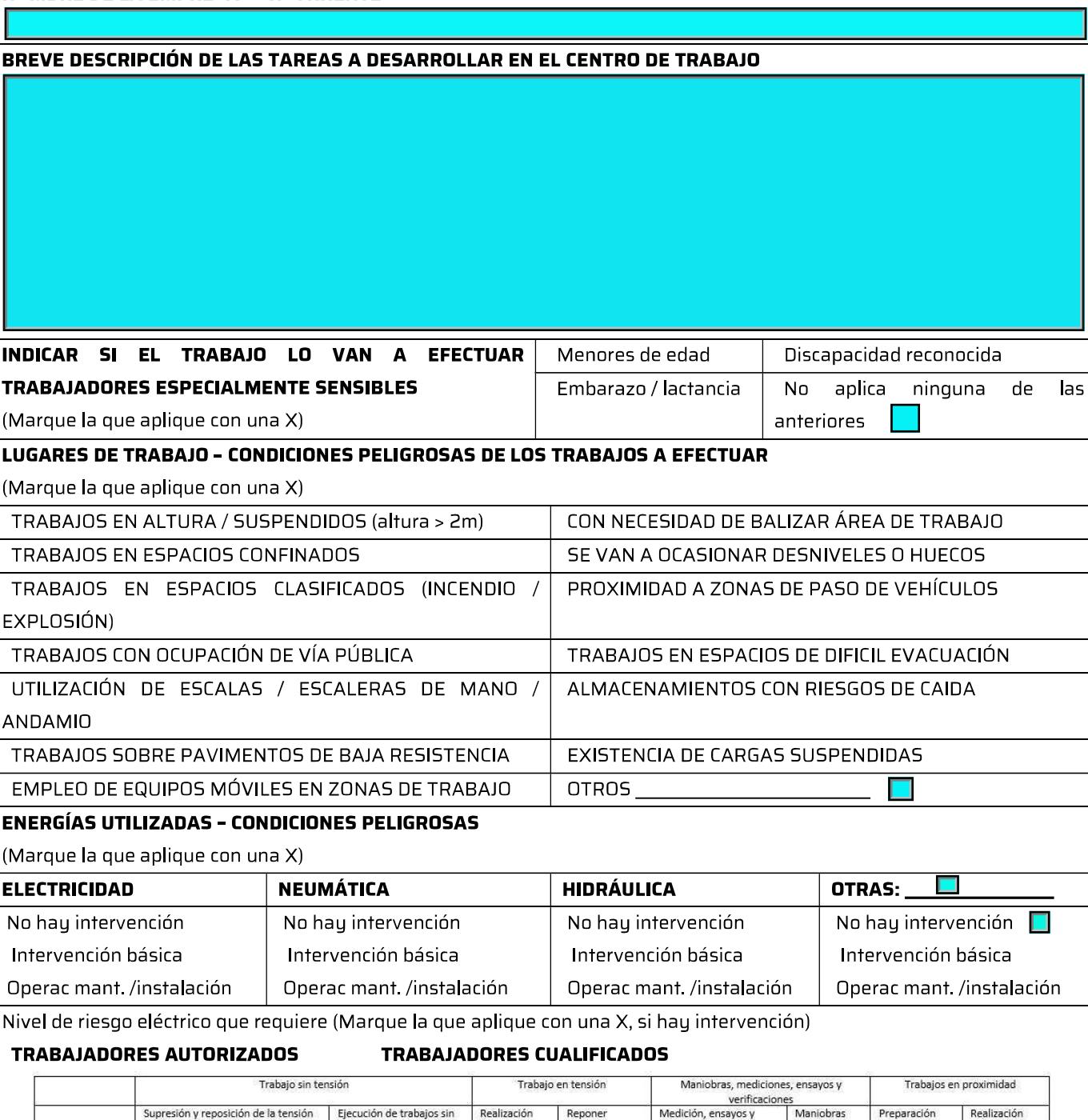

fusibles

 $A$ <br> $C$  (a dist.)

 $\overline{c}$ 

 $C + AE^*$ 

Levenda: T: cualquier trabajador. A: Trabajador autorizado. C: Trabajador cualificado. C+AE: Cualificado y autorizado por escrito. \*: con vigilancia de un jefe de trabajo \*\*: auxiliado por un trabajador autorizado

tensión

l T

Baja tensión

Alta tensión

l c

verificaciones

 $rac{A}{C\hat{Q}C^{**}}$ 

locale

 $\overline{c}$ 

Ag<sub>T</sub>\*\*

 $A$ 

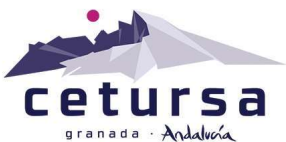

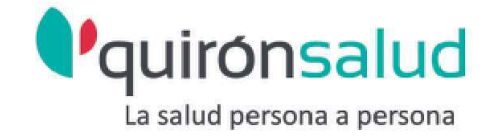

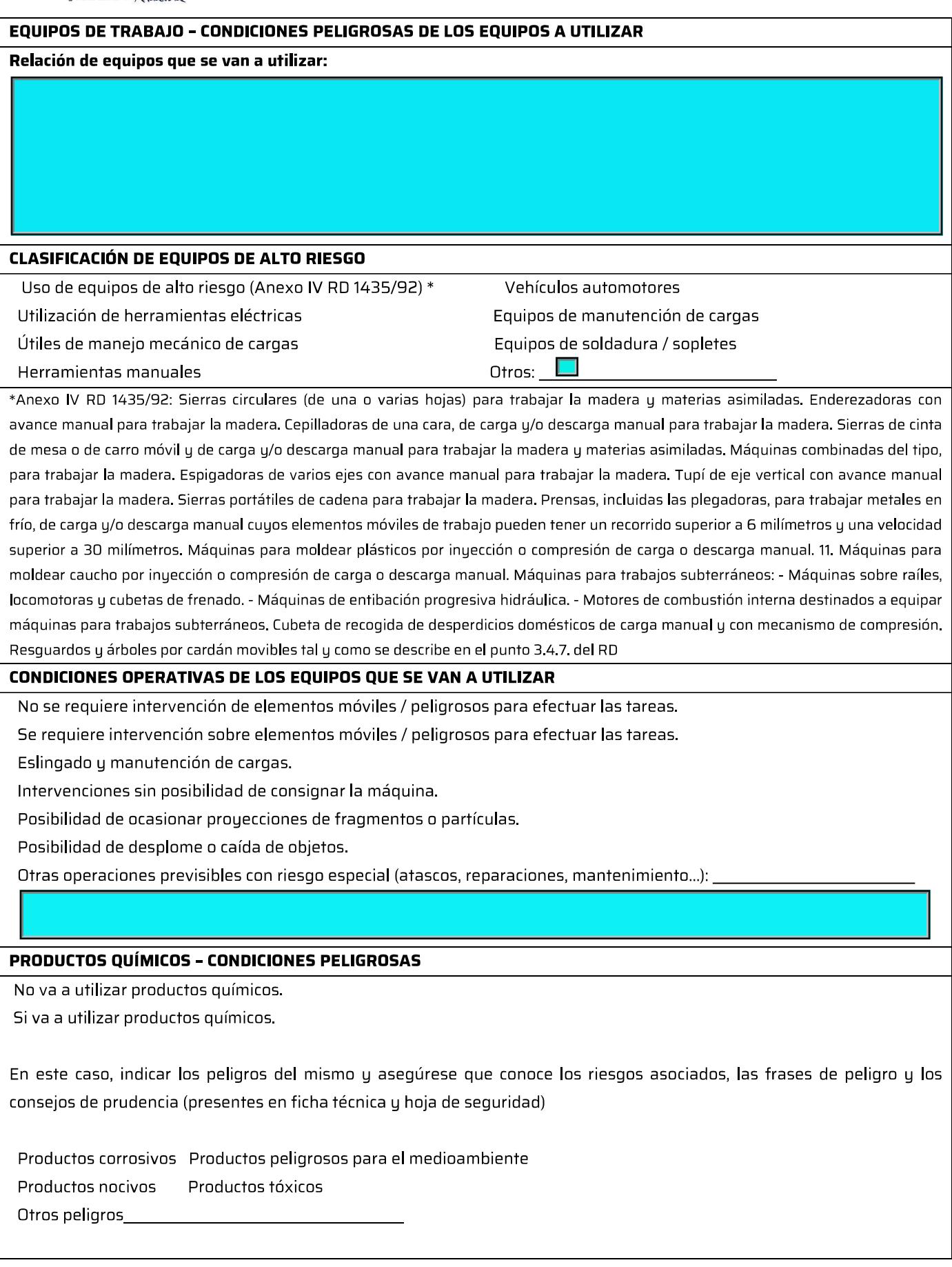

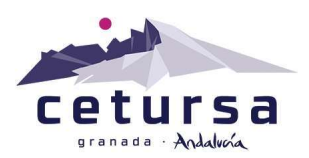

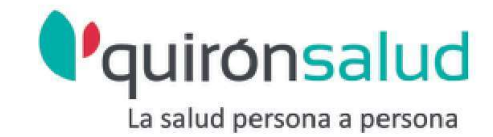

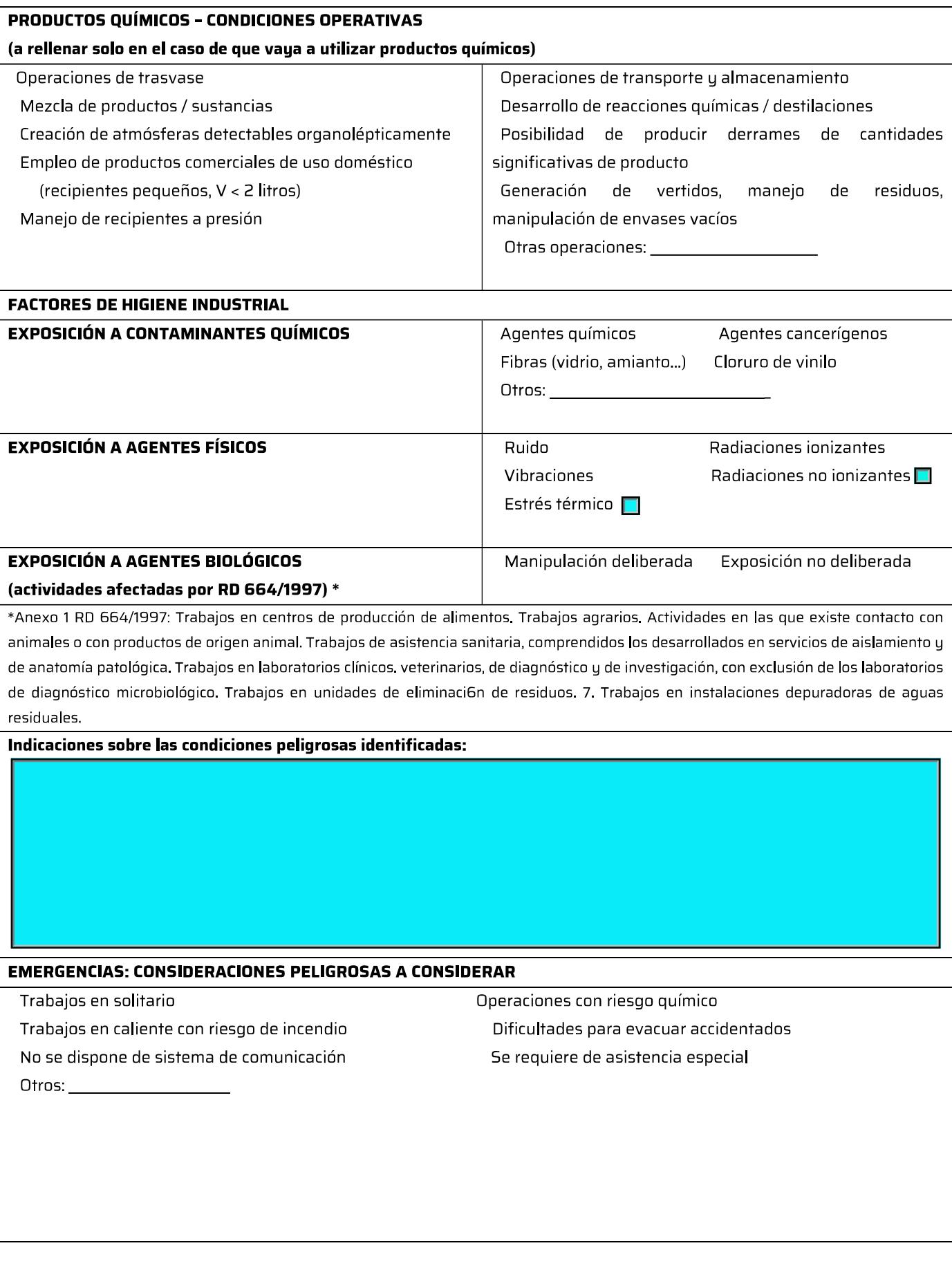

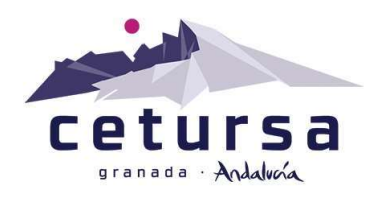

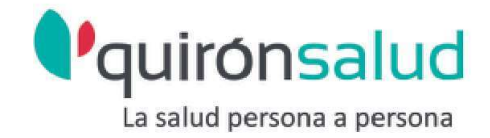

# **PRL - ANEXO III**

# ACUSE DE RECIBO DE INFORMACIÓN DE COORDINACIÓN DE ACTIVIDADES **EMPRESARIALES**

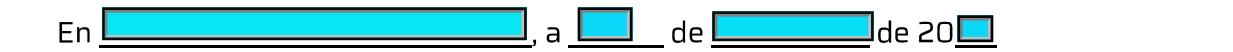

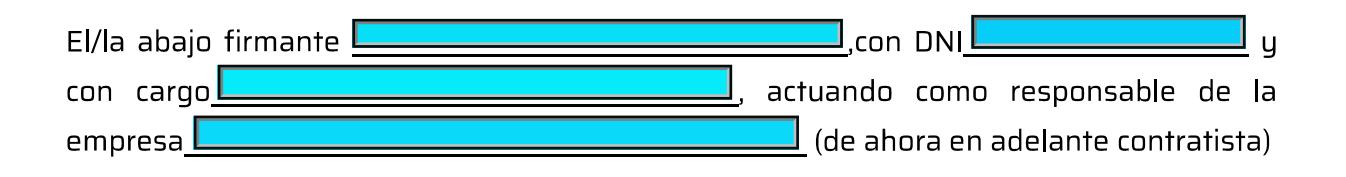

- Este documento tiene CARÁCTER CONTRACTUAL y la empresa arriba **indicada** certifica la veracidad de los datos que se citan a continuación:
- Ha trasladado a sus trabajadores la información recibida por parte de CETURSA, así  $\bullet$ como la correspondiente evaluación de riesgos.
- Afiliación y alta en la Seguridad Social de los trabajadores que van a realizar tareas en  $\bullet$ nuestras instalaciones.
- En caso de realizar una subcontratación, se compromete a comunicarlo al titular y a trasladar al subcontratista todas las informaciones e instrucciones que reciba, así como a exigirle el cumplimiento de la legislación vigente en materia preventiva. Así mismo, en caso de subcontratación, la empresa contratista vigilará periódicamente el cumplimento de las instrucciones recibidas y de la reglamentación vigente en materia de prevención.
- Los equipos de trabajo que se vayan a utilizar por parte de la contratista y/o de sus posibles subcontratistas, cumplirán con la legislación vigente. El personal subcontratado dispondrá de la autorización por la empresa para el uso de la maguinaria.
- La contratista se compromete a comunicar al titular cualquier anomalía, incidente o  $\bullet$ accidente que se produzca durante la realización de los trabajos.

A todos los efectos reconoce:

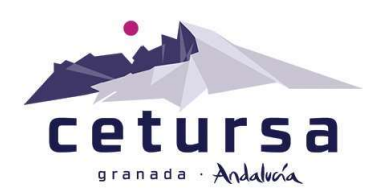

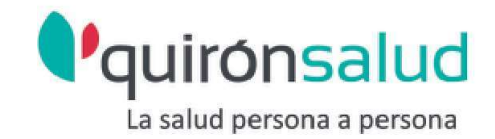

- Que en cumplimiento de lo establecido en el artículo 24 de la Ley 31/1995. De Prevención de Riesgos Laborales, la empresa CETURSA. le ha proporcionado la información y las instrucciones adecuadas en relación con los riesgos existentes en el centro de trabajo y con las medidas de protección y prevención de riesgos correspondientes, así como sobre las medidas de emergencia a aplicar, para su traslado a sus respectivos trabajadores.
- Las informaciones e instrucciones transmitidas por la empresa CETURSA. han sido  $\bullet$ entendidas y aceptadas, con el compromiso de trasladarlas a los trabajadores que intervengan en los trabajos que realicen en las instalaciones del Centro de Trabajo.

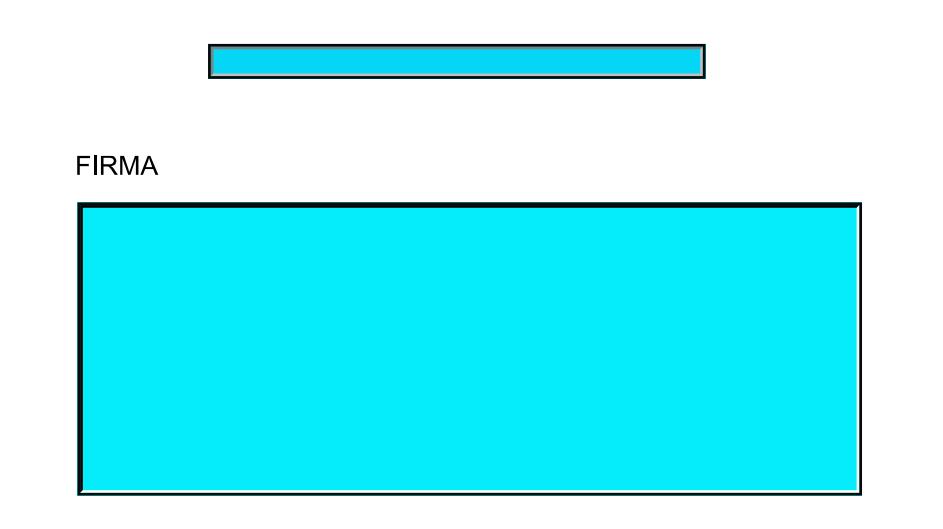